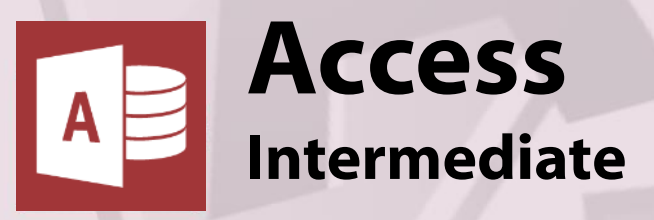

# **Course Content**

#### **General Outline**

The concepts of **'relationships between tables'** are covered further in this course. Creating and editing forms and reports is revisited but this time in terms of the data relationships. **Forms** and **subforms** are covered to show you how to extend the functionality of your database.

You are then taken through other powerful ways of validating data and improving the user-friendliness of your database. You'll also learn how to create drop downs, check boxes, and so on, for easy selection and manipulation of data. **This will help make your database more user-friendly.**

## **Major Skills Covered**

- ◆ Revise Access shortcuts and basics.
- Add more tables and create relationships.
- Use queries to filter data and combine tables.
- Format and design forms, reports and charts.
- Create forms and subforms.
- Create calculation queries.
- Add calculations to forms and reports.
- ◆ Add Windows features to forms (drop downs, etc).
- Create 'front-end' menus and 'Switchboards'.
- Control database 'start-up' options.
- Implement simple security measures.

#### **Client Reviews**

"Able to work at own pace. Great visuals." *Deirdre, Office Manager*

"I was impressed by the straightforwardness of the program." *Rob, Defence*

"The possibilities for MS Access were revealed!" *Mark, Electronics Technician*

"The layout of the training room was great. What I've learnt this day has created further opportunities for my career." *Chris, Tech Officer*

"Mark explained the concepts easily and concisely. I now have a better understanding of how to create databases"

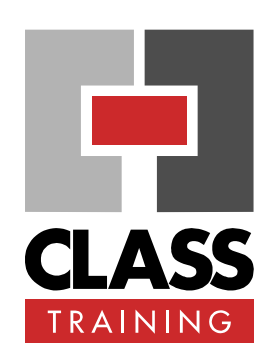

#### **Delivery & Duration**

- 1 day public course, **OR** 2 x 1½-hour online sessions **OR** Closed / Onsite (inquire)
- For rates and dates, visit: **[classtraining.com.au/coursedates/](http://classtraining.com.au/coursedates/6-access-intermediate/) 6-access-[intermediate/](http://classtraining.com.au/coursedates/6-access-intermediate/)**

#### **Prerequisites**

CLASS Training **Access Basics** course or proven experience in Access is highly recommended.

#### **Public Course Includes\***

- ◆ Computer for hands-on skills.
- Extensive training manual.
- Refreshments.
- ◆ Certificate of attendance.
- After-course support.
- ◆ Free refresher course.

\* *Inquire re details.*

#### **Online Sessions Include**

- ◆ PDF workbook of instructions.
- Interactivity: ask your questions.
- Access to recording of session.
- ◆ After-course support.

#### **How to Book**

- Phone: **(02) 6041 2711**
- Email: **[office@classtraining.com.au](mailto:office@classtraining.com.au)**
- Book online: **[classtraining.com.au/coursedates/](http://classtraining.com.au/coursedates/6-access-intermediate/) 6-access-[intermediate/](http://classtraining.com.au/coursedates/6-access-intermediate/)**

# **[Work Smarter]**

#### Albury NSW 2640 ☎ (02) 6041 2711 CLASS Training 602 Olive Street

## **[classtraining.com.au](http://classtraining.com.au)**

**ww[w.classtraining.com.au](mailto:office@classtraining.com.au) office@classtraining.com.au office@c[lasstr](https://www.facebook.com/classtraining)[aining](https://www.linkedin.com/in/markmannering/)[.com.au](http://www.youtube.com/user/classtraining)**